# **Deswik.IS** Underground Metals **TRAINING MODULE PROFILE**

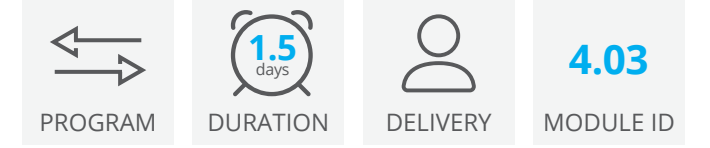

The Deswik.IS for Underground Metals module uses pre-existing design data to generate graphical tasks which are directly linked to Deswik.Sched. These tasks are then designed, modified with dependencies applied and resources assigned to deliver a working Underground Metals schedule.

#### **Deswik.IS Module**

• Loading Deswik.IS

#### **Deswik.IS Setup**

- Importing data
- Creating legends and filters
- Configuring and viewing block models

## **Project Options**

- Defining and building attributes
- Interrogating fields and settings
- Derived tasks
- Mapping the block model to Deswik.IS

#### **Activities**

- Setting up tunnel and stope activity types
- Creating tunnels
- Creating stopes
- Modifying design and re-creating tasks

## **Attributes**

• Assigning attributes to tunnel and stope designs

#### **Dependencies**

- Creating manual dependencies
- Creating automatic dependencies

#### **Resources**

- Assigning resources
- Resource leveling

## **Interactive Updating**

- Perform batch updates
- Creating derived tasks
- Updating Deswik.Sched attributes from the graphics
- Updating graphics attributes from Deswik.Sched
- Updating start and finish dates from Deswik.Sched
- Updating survey actuals

## **Deswik.IS for Underground Metals**

Training Pathway

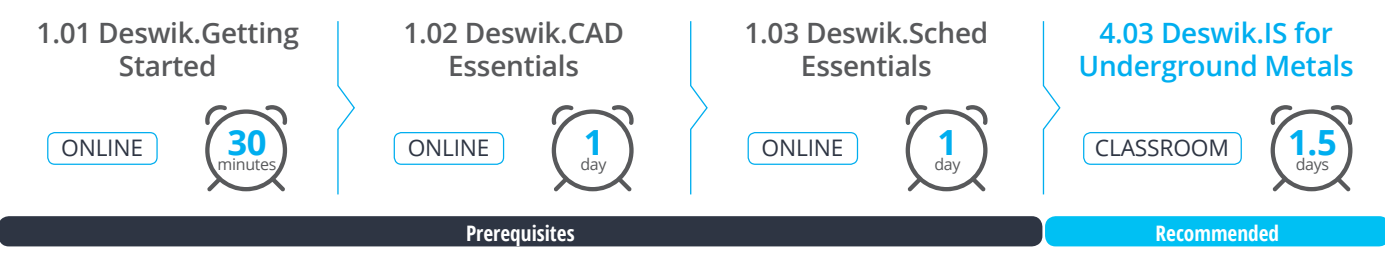

To be done immediately following the prerequisite modules.

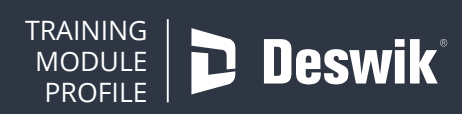

**www.deswik.com training@deswik.com**